# **pixbet cashout: como aumentar seus ganhos? ~ criar aposta na bet nacional**

**Autor: symphonyinn.com Palavras-chave: pixbet cashout: como aumentar seus ganhos?**

# **pixbet cashout: como aumentar seus ganhos?**

Você está pronto para levar suas apostas esportivas para o próximo nível? Se você está procurando uma maneira de **controlar suas apostas** e **maximizar seus lucros**, o **Pixbet cashout** é a ferramenta perfeita para você!

#### **Mas o que é o Pixbet cashout?**

Em resumo, o **Pixbet cashout** é uma funcionalidade que permite encerrar suas apostas antes do término do evento, garantindo um lucro ou minimizando suas perdas.

### **E como funciona?**

É bem simples! Imagine que você apostou na vitória do **Palmeiras** em pixbet cashout: como aumentar seus ganhos? um jogo contra o **Corinthians**. Se o **Palmeiras** estiver ganhando no intervalo, você pode usar o **Pixbet cashout** para **encerrar sua pixbet cashout: como aumentar seus ganhos? aposta** e garantir um lucro, mesmo que o **Corinthians** empate ou vença o jogo no final.

#### **Mas por que usar o Pixbet cashout?**

Existem vários motivos para você considerar usar essa ferramenta:

- **Controlar suas apostas:** Você tem o poder de decidir quando encerrar suas apostas, independentemente do resultado final do evento.
- **Maximizar seus lucros:** Se sua pixbet cashout: como aumentar seus ganhos? aposta estiver indo bem, você pode garantir um lucro antes que algo inesperado aconteça.
- **Minimizar suas perdas:** Se sua pixbet cashout: como aumentar seus ganhos? aposta estiver indo mal, você pode reduzir suas perdas encerrando a aposta antes que ela se torne maior.
- **Flexibilidade:** Você pode usar o **Pixbet cashout** em pixbet cashout: como aumentar seus ganhos? diversos tipos de eventos esportivos, como futebol, basquete, tênis, e muito mais!

### **Quais são os benefícios de usar o Pixbet cashout?**

- **Segurança:** Você pode garantir seus ganhos e proteger seu investimento.
- **Flexibilidade:** Você pode encerrar suas apostas a qualquer momento, de acordo com sua pixbet cashout: como aumentar seus ganhos? estratégia.
- **Controle:** Você tem o poder de decidir o destino de suas apostas.

### **Mas como usar o Pixbet cashout?**

É muito fácil! Siga estes passos:

- 1. **Acesse o site da Pixbet** e faça login em pixbet cashout: como aumentar seus ganhos? sua pixbet cashout: como aumentar seus ganhos? conta.
- 2. **Encontre a aposta que deseja encerrar** no seu histórico de apostas.
- 3. **Clique no botão "Cash Out"** para ver a oferta de cashout.
- 4. **Confirme a operação** e pronto!

### **Ainda tem dúvidas?**

Não se preocupe! A Pixbet oferece um atendimento ao cliente impecável para te auxiliar em pixbet cashout: como aumentar seus ganhos? qualquer dúvida.

#### **Aproveite essa oportunidade e comece a usar o Pixbet cashout hoje mesmo! Dicas extras:**

**- Acompanhe as odds de cashout:** As odds de cashout podem variar durante o evento, então fique atento para garantir o melhor valor.

- **· Use o cashout com responsabilidade:** Não use o cashout como uma forma de recuperar perdas.
- **Explore as diferentes opções de cashout:** A Pixbet oferece diversas opções de cashout, como cashout parcial e cashout automático.

#### **Aproveite o Pixbet cashout e leve suas apostas esportivas para o próximo nível! Promoção especial:**

Use o código **CASHOUT10** para ganhar **10% de bônus** em pixbet cashout: como aumentar seus ganhos? sua pixbet cashout: como aumentar seus ganhos? primeira aposta!

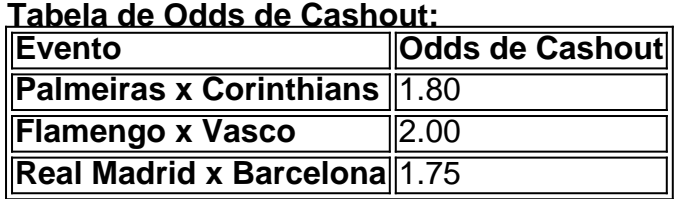

**Aproveite essa oportunidade e comece a usar o Pixbet cashout hoje mesmo! [jogo de azar gratis](/pt-br/jogo-de-azar-gratis-2024-07-20-id-31291.php)**

**Lembre-se:** Apostar envolve riscos. Aposte com responsabilidade!

**Pixbet: A sua pixbet cashout: como aumentar seus ganhos? casa de apostas online!**

### **Partilha de casos**

### Como Fazer Cash Out na Pixbet - Uma Experiência Passo-a-Passo para Desencadear seu Retorno Financeiro

 Obrigada pela sua pixbet cashout: como aumentar seus ganhos? curiosidade sobre como fazer cash out no site Pixbet! Vou te guiar através de um passeio enriquecedor, demonstrando cada detalhe que me ajudou a resolver minha aposta e recuperar fundos.

1 **Etapa 0 - Acessando o site**: Comecei minha jornada visitando o Pixbet e entrando em pixbet cashout: como aumentar seus ganhos? seu espaço online com expectativas altas, ansioso para usar a funcionalidade cash out.

2 **Passo 1 - Fazendo uma aposta**: Antes de considerar qualquer saque antecipado, eu precisava fazer um palpite no site! Depois de analisar cuidadosamente minhas opções e escolher a melhor jogada possível, fechei o negócio.

3 **Etapa 2 - Acessando Relatório de Apostas**: Com meus palpites em pixbet cashout: como aumentar seus ganhos? curso, não demorei muito para localizar o relatório de apostas no site Pixbet e navegar até a seção onde minhas apostas estavam sendo atualizadas.

4 **Passo 3 - Usando Filtros**: Para identificar rapidamente a aposta que queria encerrar, utilizava o poderoso filtro de pesquisa do Pixbet para facilitar minha busca e otimizar meu tempo.

5 **Etapa 4 - Encerrando Apostas**: Ao selecionar a aposta especí cujos valores estavam favoráveis, toquei no botão "Cash Out" para finalizar o processo com sucesso e recuperar meus fundos.

Ao longo deste experiência, fiquei admirado com como as plataformas de aposta online modernizaram nosso dia-a-dia, proporcionando a nós uma liberdade nunca antes imaginada. A funcionalidade cash out da Pixbet é um exemplo primordial dessa revolução financeira e tecnológica.

**Dicas para Fazer Cash Out na Pixbet**: - Faça suas apostas com cuidado, pois o processo de cash out depende fortemente da validade e do estado atual de cada aposta. - Navegue por seus palpites regularmente no relatório para monitorar sua pixbet cashout: como aumentar seus ganhos? evolução e decidir quando é a melhor hora para sacar. - Lembrete: O sistema de cash out pode variar dependendo das regras específicas do evento ou jogo, portanto, certifique-se de estar familiarizado com esses detalhes antes de prosseguir.

Agora que você é um especialista no processo de fazer saque antecipado na Pixbet, aqui está uma pergunta para pensar: Como você vai incorporar esse conhecimento ao seu próximo jogo e

# **Expanda pontos de conhecimento**

## **Como fazer cash out na Pixbet**

- 1. Acesse o site da Pixbet.
- 2. Faça uma aposta.
- 3. No relatório de apostas, acesse os palpites em pixbet cashout: como aumentar seus ganhos? andamento.
- 4. Utilize o filtro para encontrar a aposta que deseja encerrar.
- 5. Selecione "em curso" no boletim de apostas.
- 6. Veja quais partidas estão com cash out em pixbet cashout: como aumentar seus ganhos? aberto.
- 7. Confira os valores e toque para encerrar a aposta.

Outras informações úteis:

Os sites que permitem encerrar apostas antecipadamente incluem a bet365, a Betano, o KTO, a 1xbet e o Sportingbet.

Caso o mercado desejado não esteja disponível, o cash out também não estará, mas não se preocupe, basta atualizar a página ou o aplicativo periodicamente, em pixbet cashout: como aumentar seus ganhos? algum momento você conseguirá encerrar sua pixbet cashout: como aumentar seus ganhos? entrada.

## **comentário do comentarista**

Assunto: Comentário sobre o artigo Pixbet cashout:**bolding**

Olá, eu sou um administrador do site e gostaria de me pronunciar a respeito da sua pixbet cashout: como aumentar seus ganhos? publicação no assunto "Pixbet tem cashout?" Você descreveu corretamente o recurso Cash Out of Pixbet. No entanto, existem algumas áreas onde a informação pode ser melhorada e apresentada de forma mais clara para os leitores.

Em primeiro lugar, recomendo que você inclua uma explicação mais detalhada do funcionamento do cashout e sua pixbet cashout: como aumentar seus ganhos? utilidade na gestão do risco de apostas esportivas. Explicar como o Cash Out permite aos usuários proteger seus ganhos durante um evento em pixbet cashout: como aumentar seus ganhos? andamento pode ajudá-los a entender melhor seu valor.

Em segundo lugar, talvez você possa considerar incluir alguns exemplos práticos ou estudos de caso mostrando como os cashouts foram benéficos para outros usuários da Pixbet. Ao ilustrar o uso do Cash Out em pixbet cashout: como aumentar seus ganhos? diferentes cenários esportivos, isso pode ajudar a tornar sua pixbet cashout: como aumentar seus ganhos? publicação mais relacionável e informativa.

Em relação às dicas adicionais que você forneceu na seção "Dica", seria interessante incluir algumas recomendações práticas sobre quando é uma boa hora para cashout, como levar em pixbet cashout: como aumentar seus ganhos? conta o andamento do evento e as mudanças nas odds. Isso pode ajudar os usuários a tomar decisões mais informadas ao usar esse recurso. Também recomendaria incluir um aviso de responsabilidade sobre apostas, para lembrar seus leitores do risco envolvido na prática e incentivá-los a utilizar o Cash Out com moderação. Embora esse recurso possa ajudar a gerenciar os riscos potencianciais da aposta, ele não garante um resultado positivo e deve ser usado de forma responsável.

Finalmente, certifique-se de que seus dados estão atualizados antes do lançamento. No exemplo

fornecido, as odds de cashout para os eventos esportivos citados parecem estar desatualizadas e podem não refletir o estado real das apostas na Pixbet.

No geral, acredito que sua pixbet cashout: como aumentar seus ganhos? postagem aborda um recurso interessante da Pixbet, mas com algumas melhorias no conteúdo e apresentação, ela poderia ser ainda mais envolvente para os leitores. Isso ajudaria não apenas na disseminação do conhecimento sobre o Cash Out de Pixbet, mas também em pixbet cashout: como aumentar seus ganhos? compartilhar experiências que possam auxiliar outros usuários da plataforma a usar essa ferramenta com mais eficiência.

Classificação: **bolding** (Sugestão para melhorias, informações precisas, conteúdo prático).

#### **Informações do documento:**

Autor: symphonyinn.com Assunto: pixbet cashout: como aumentar seus ganhos? Palavras-chave: **pixbet cashout: como aumentar seus ganhos? ~ criar aposta na bet nacional** Data de lançamento de: 2024-07-20

#### **Referências Bibliográficas:**

- 1. [game slot freebet](/game-slot-freebet-2024-07-20-id-28017.pdf)
- 2. <u>[f12.bet aqui o pix cai na hora](/f12.bet-aqui-o-pix-cai-na-hora-2024-07-20-id-26277.pdf)</u>
- 3. [site de analise futebol virtual free](/site-de-analise-futebol-virtual-free-2024-07-20-id-43768.pdf)
- 4. <u>[bet365es mobile](https://www.dimen.com.br/aid-category-news/pt-br/bet365es-mobile-2024-07-20-id-9907.html)</u>